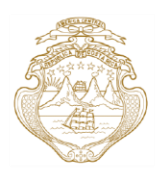

Despacho Ministerial Ministerio de Planificación Nacional y Política Económica República de Costa Rica

> San José, 25 de setiembre 2020 MIDEPLAN-DM-OF-1390-2020

Señora Irene María Campos Gómez Ministra Rectora Sector Ordenamiento Territorial y Asentamientos Humanos

Estimada señora:

En el marco del proceso para la programación del *Plan de Acción 2021* de las metas del *Plan Nacional de Desarrollo y de Inversiones Públicas (PNDIP) del Bicentenario 2019-2022*, me complace informarle que disponemos el siguiente enlace para uso de las Secretarías Sectoriales y enlaces institucionales, donde encontrarán el *Manual de inclusión del Plan de Acción en el sistema informático Delphos* (módulo propuestos) y los *Lineamientos metodológicos para la elaboración de los Planes de Acción* [https://sites.google.com/expedientesmideplan.go.cr/pndip-2019-2022/planes](https://sites.google.com/expedientesmideplan.go.cr/pndip-2019-2022/planes-de-accion)[de-accion.](https://sites.google.com/expedientesmideplan.go.cr/pndip-2019-2022/planes-de-accion)

En aras de cumplir la tarea conjunta de elaboración e inclusión del Plan de Acción, el Ministerio de Planificación Nacional y Política Económica (Mideplan) brinda asesoría a los enlaces sectoriales e institucionales sobre la carga de datos en el sistema Delphos. En esta ocasión hemos incluido una función en el sistema para garantizar la seguridad de la información incluida (ver adjunto). Asimismo, solicito de su apoyo para que la Secretaría Técnica Sectorial coordine y lidere reuniones para elaborar el Plan de Acción 2021, el cual deberá estar cargado en el sistema informático a más tardar el próximo 30 de noviembre 2020.

Con el objetivo de garantizar el cumplimiento de las metas establecidas en el PNDIP y acompañarles en este proceso, agradecemos coordinar las reuniones con los enlaces de la Unidad de Análisis Sectorial del Área Análisis del Desarrollo, esperando que esta herramienta sea de uso gerencial en su sector.

## Atentamente,

MARIA DEL PILAR GARRIDO GONZALO (FIRMA) Firmado digitalmente por MARIA DEL PILAR GARRIDO GONZALO (FIRMA) Fecha: 2020.09.25 13:48:24 -06'00'

## María del Pilar Garrido Gonzalo

Ministra

C: Sra. Raquel Salazar Bejarano, Secretaría Técnica Sectorial, Sector Ordenamiento Territorial. Sr. Olegario Sáenz Batalla, Director, del Área Análisis del Desarrollo, Mideplan Sra. Karol Barboza Calvo, Jefe Unidad Análisis Sectorial del Área de Análisis del Desarrollo, Mideplan Sra. Milagro Muñoz Bonilla, Gerente del Área Planificación Regional, Mideplan Sra. Florita Azofeifa Monge, Gerente del Área Seguimiento y Evaluación, Mideplan Sr. Francisco Tula Martínez, Gerente del Área Inversiones Públicas, Mideplan Archivo.

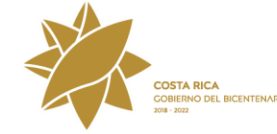

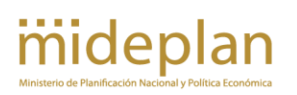

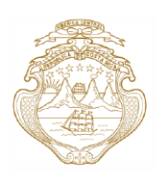

## Despacho Ministerial<br>Ministerio de Planificación Nacional y Política Económica República de Costa Rica

## **Instrucciones para crear el identificador (ID) del Plan de Acción 2021**

Después de dar clic en el ícono "Crear y Asociar" **de** aparecerá la pantalla "Planes de Acción **Creando**"; nótese que el "**ID**" arrastra el código del indicador al que está asociado dicho plan de acción, lo cual, para completarlo, es necesario agregarle un guión (**-**), seguido de las siglas del Plan de Acción (**PA**) y finalmente se debe agregar el año (2021), como se muestra en la siguiente imagen:

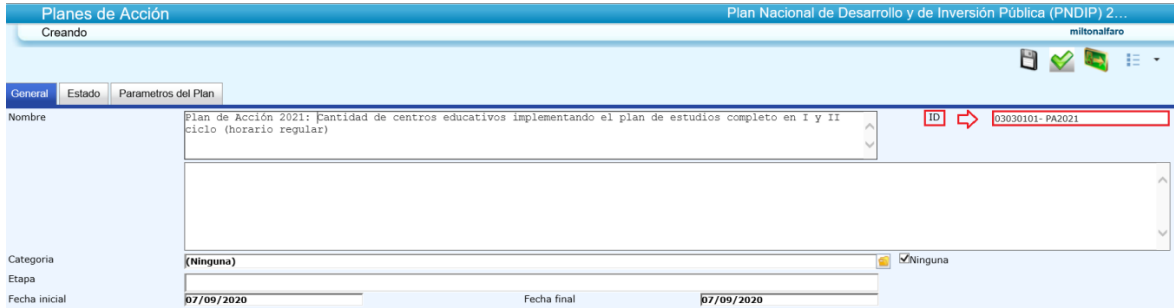

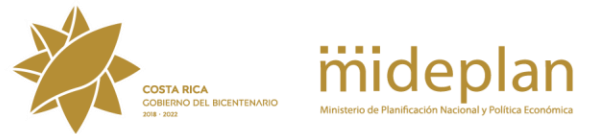